## **Dropbox in pictures**

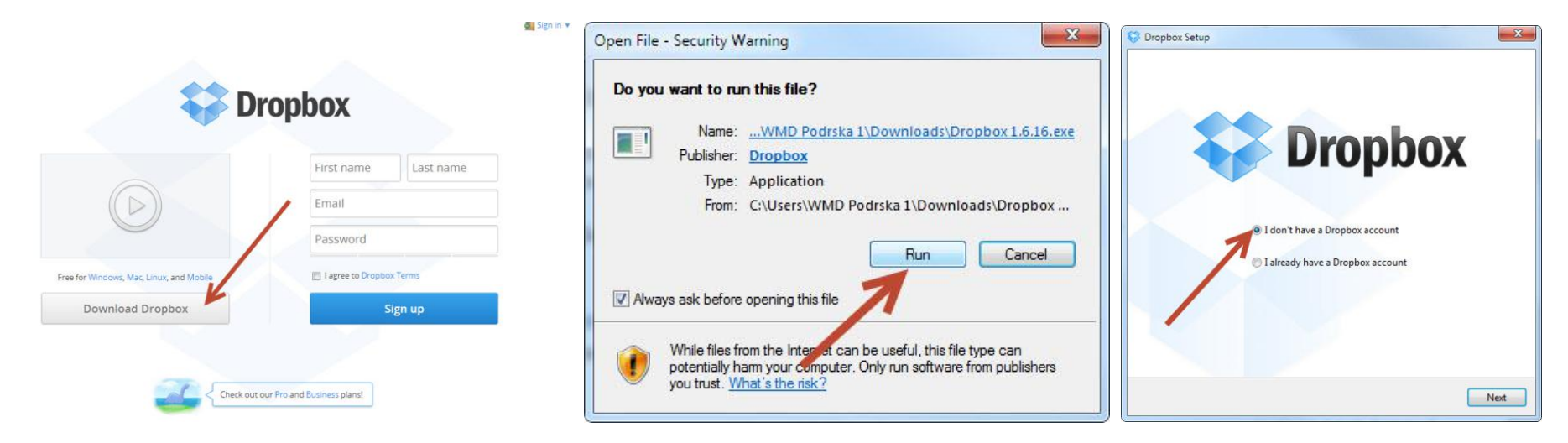

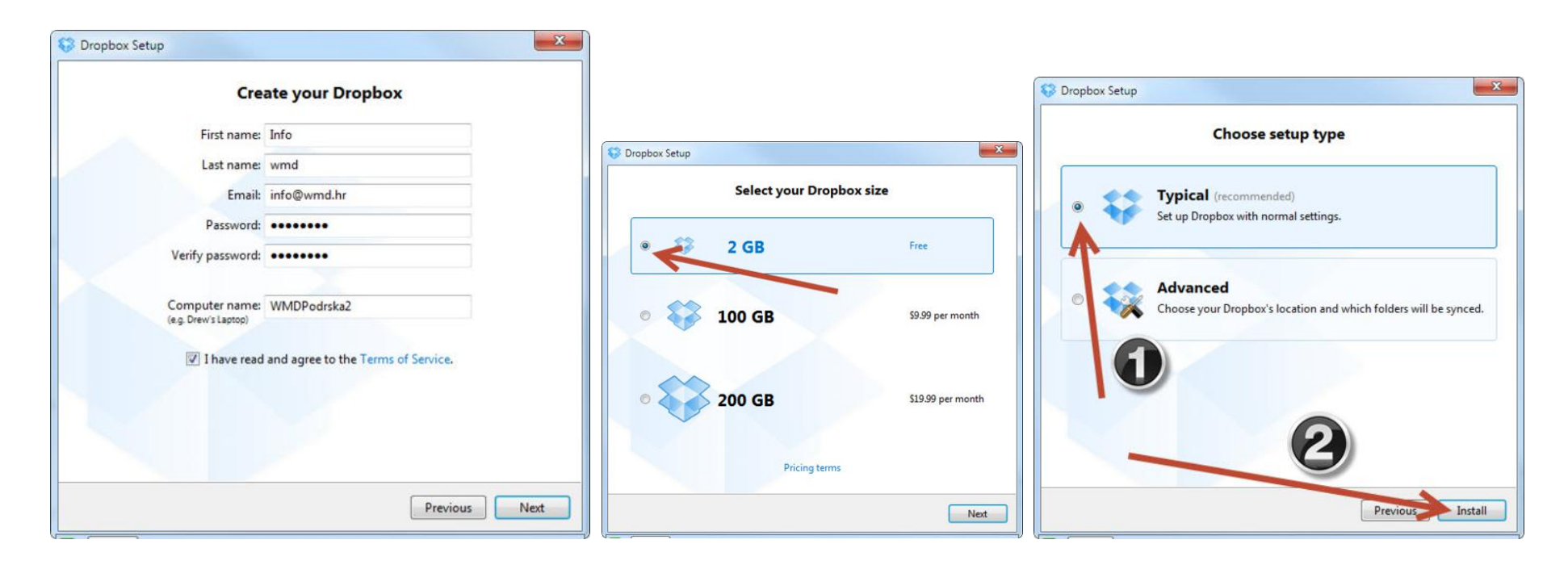

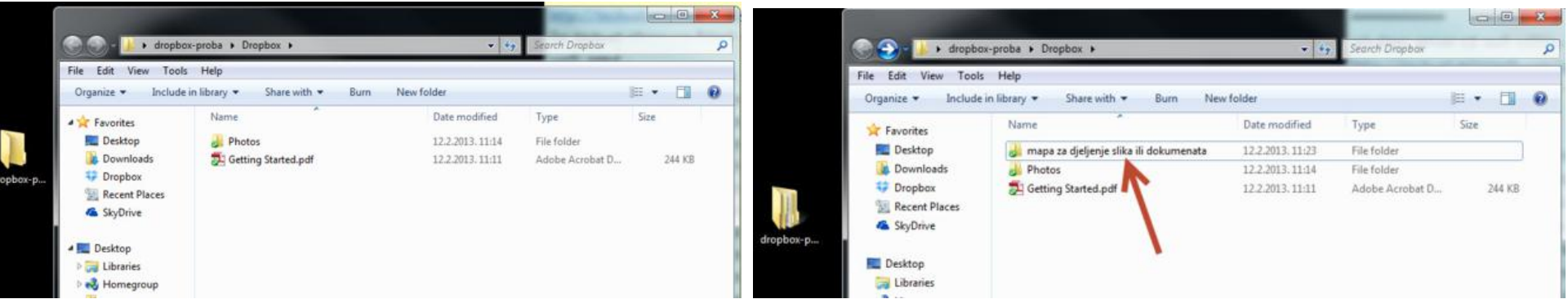

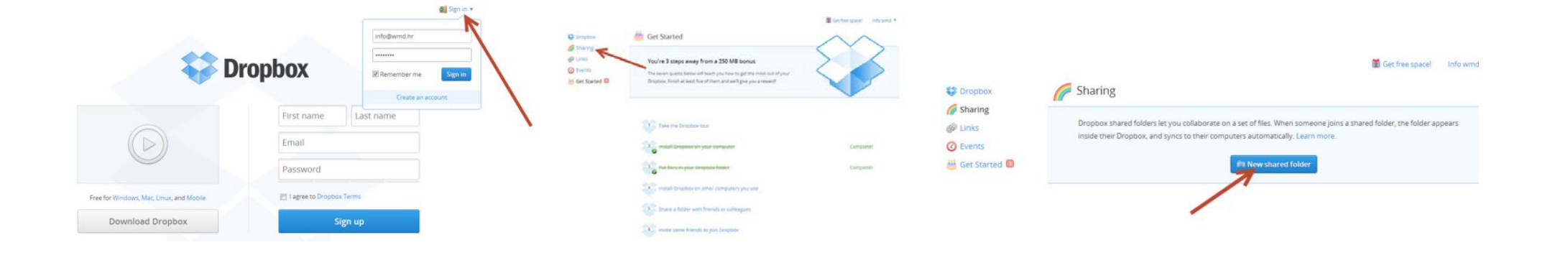

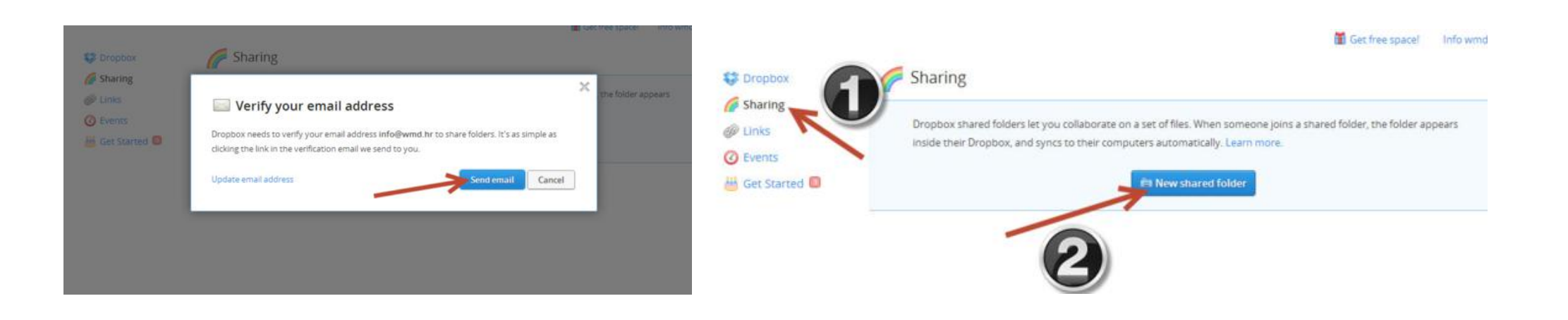

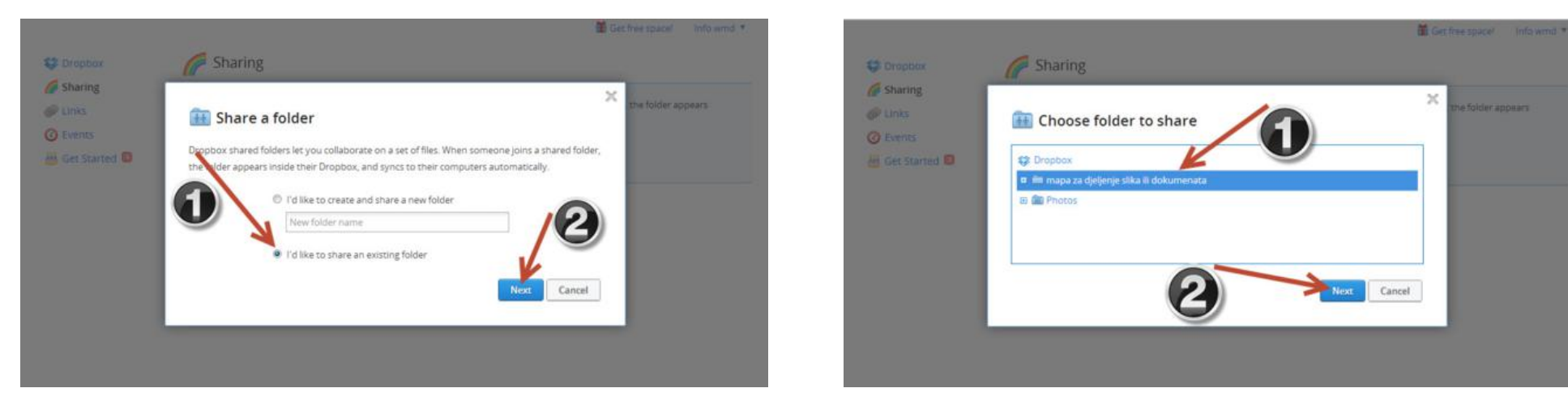

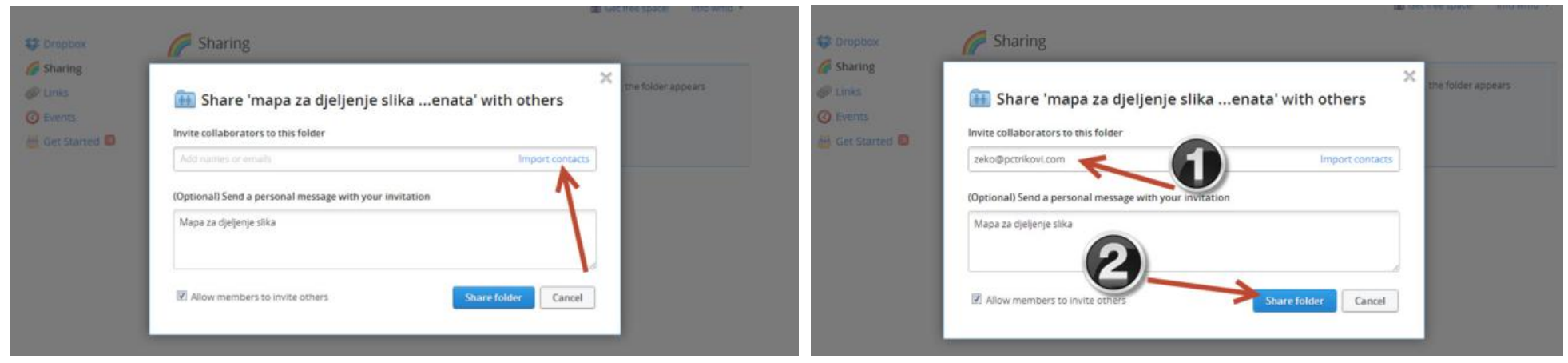

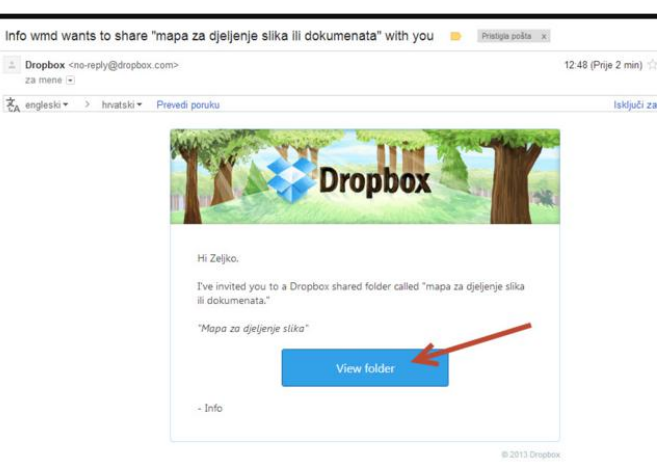

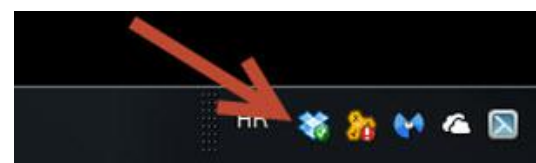